## **Einwohnergemeinde Riedholz Benützungsvertrag Mehrzweckhalle**

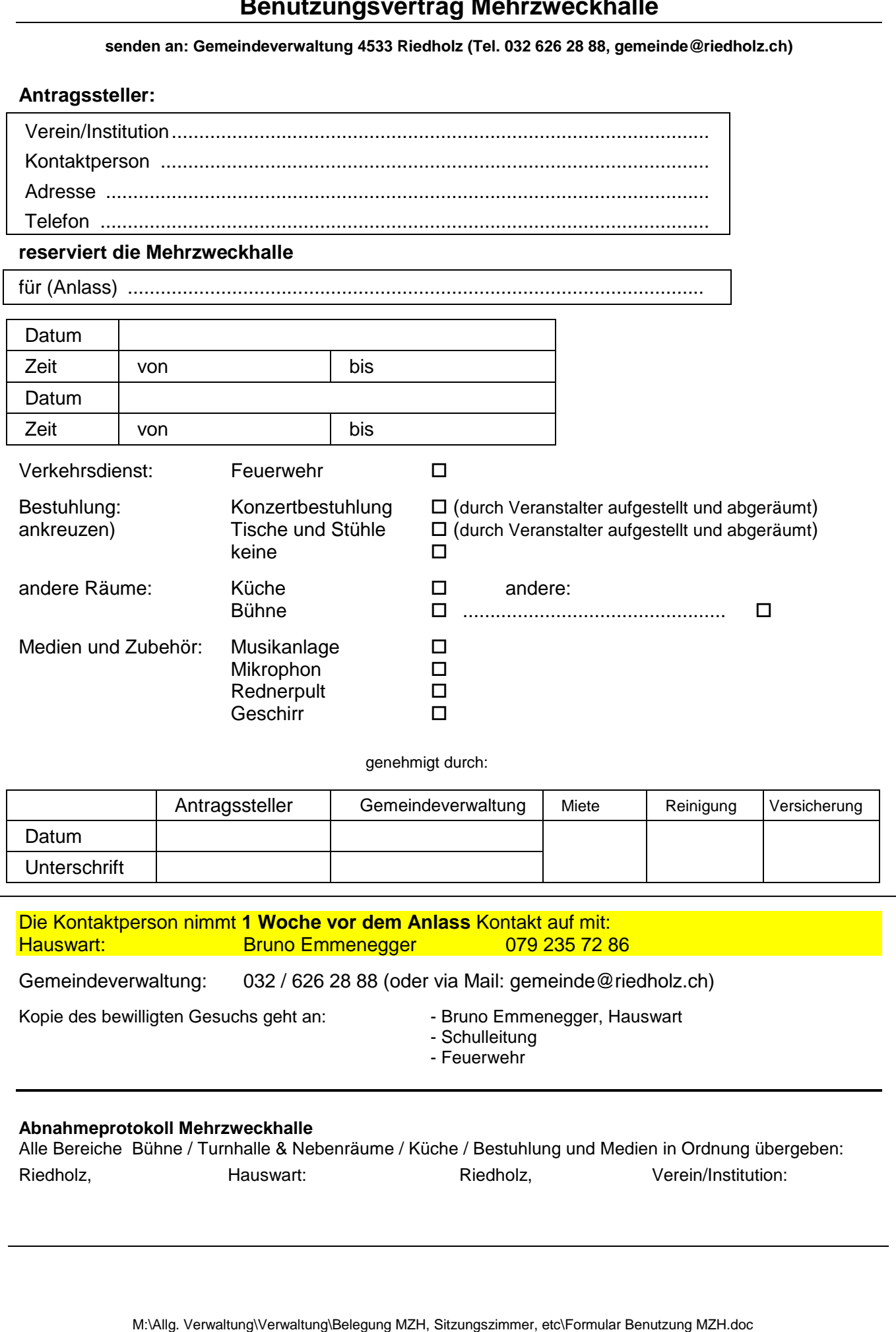

M:\Allg. Verwaltung\Verwaltung\Belegung MZH, Sitzungszimmer, etc\Formular Benutzung MZH.doc